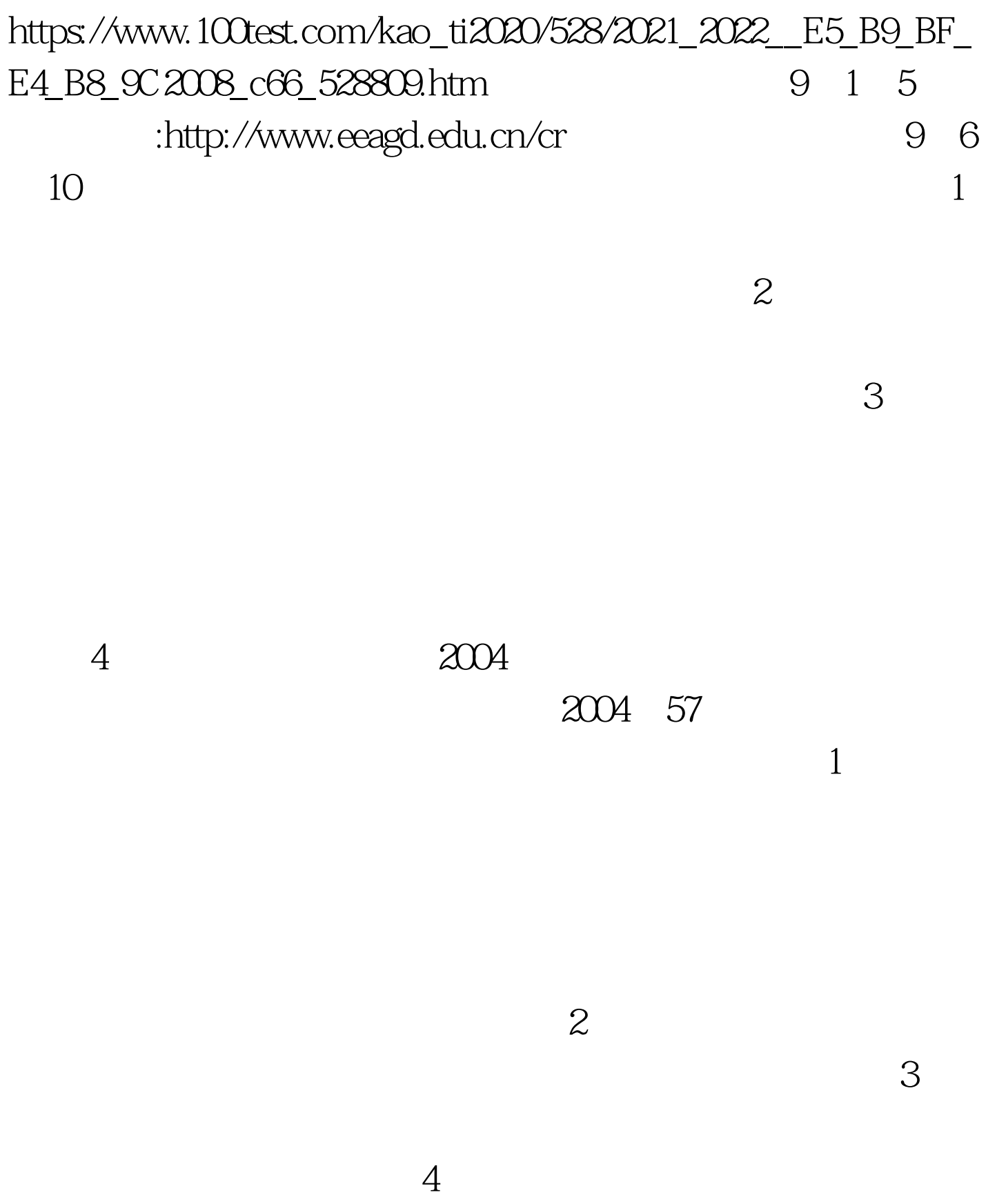

 $2009$ 

 $\sim$  2

 $\overline{\mathcal{S}}$ 

 $5<sub>5</sub>$ 

 $\sim1$ 

 $\Theta$ 

 $4$ 

 $\lambda$ 

 $\epsilon$ 

## $2008$

 $100Test$ www.100test.com